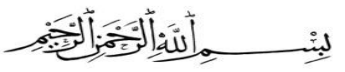

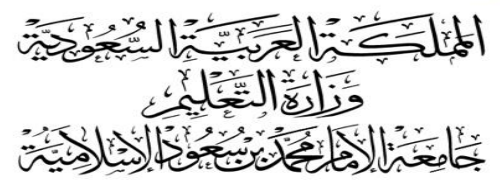

عمادة الموارد البشرية

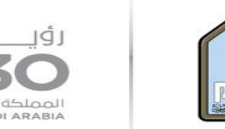

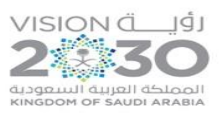

**Kingdom of Saudi Arabia** 

**Ministry of Education** 

Imam Mohammad Ibn Saud Islamic University

**Deanship of Human Resources** 

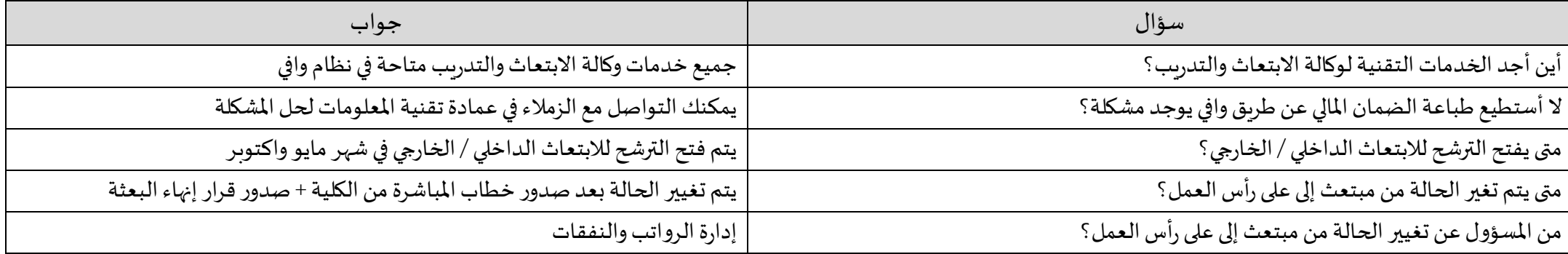